# **SIMULACE REGULACE SYSTÉMŮ S ROZLOŽENÝMI PARAMETRY V SIMULINKU**

*M. Anderle*<sup>1</sup> *, P. Augusta*1*,* <sup>2</sup> *, B. Rehák*<sup>2</sup>

 $1$  Katedra řídicí techniky, Fakulta elektrotechnická, České vysoké učení technické v Praze <sup>2</sup> Ústav teorie informace a automatizace, Akademie věd České republiky

#### **Abstrakt**

**Řízení systémů s rozloženými parametry je stále živé téma s aplikacemi v mnoha oblastech, mj. v adaptivní optice a lékařství. Pro usnadnění výzkumu nových metod pro řízení systémů s rozloženými parametry byl do prostředí Simulink vytvořen nový blok pro simulaci, který numericky řeší parciální diferenciální rovnici popisující chování simulovaného objektu. Na podobném principu byl vytvořen i blok představující regulátor. Při simulacích uzavřené smyčky lze využívat dalších simulinkových bloků jako jsou vstupní signály, náhodný signál ap.**

## **1 Úvod**

Řízení systémů s rozloženými parametry je stále živé téma s aplikacemi v mnoha oblastech. Za všechny jmenujme adaptivní optiku, chemii a lékařství. Navíc v posledních letech nastává rychlý vývoj v návrhu a použití vysoce kvalitních senzorů a akčních členů a jejich cena klesá. Je tedy finančně únosné umístit celé pole takových členů např. do pícky či pod deformovatelné zrcadlo, jak je schematicky znázorněno na obr. 1 a založit na nich řízení teploty, výchylky apod. Vzniklý systém, přirozeně diskrétní v prostoru, lze popsat parciální diferenční (rekurentní) rovnicí, na jejím základě získat stavový popis nebo přenosovou funkci a věnovat se návrhu řízení tohoto systému. Např. v [3] je odvozena přenosová funkce deformovatelného zrcadla. V [2] je ukázán postup návrhu LQG regulátoru systému s rozloženými parametry. Stejně jako soustava má i regulátor rozložené parametry.

Pro usnadnění simulací nových metod řízení takto popsaných systémů byl vytvořen v Simulinku blok představující systém s rozloženými parametry [1], který podle diferenční rovnice popisující simulovaný systém v každém časovém cyklu přepočítává stav, který se v následujícím časovém cyklu objeví na výstupu bloku. Na stejném principu byl následně vytvořen i blok představující regulátor. Simulovat tedy lze chování celého regulačního obvodu. Možnost využít při simulaci i standardní bloky, jako např. jednotkový skok, náhodný signál ap., je samosebou.

V tomto článku nejprve popíšeme použitý postup modelování a simulace systému s rozloženými parametry a jeho regulátoru a odvození přenosu. V kap. 4 popíšeme návrh LQG regulátoru. V kap. 5 se budeme zabývat numerickými simulacemi LQG řízení, jehož návrh algebraickými metodami stručně shrneme. Jako řízený systém budeme pro jednoduchost předpokládat vedení tepla v prutu (obr. 1a).

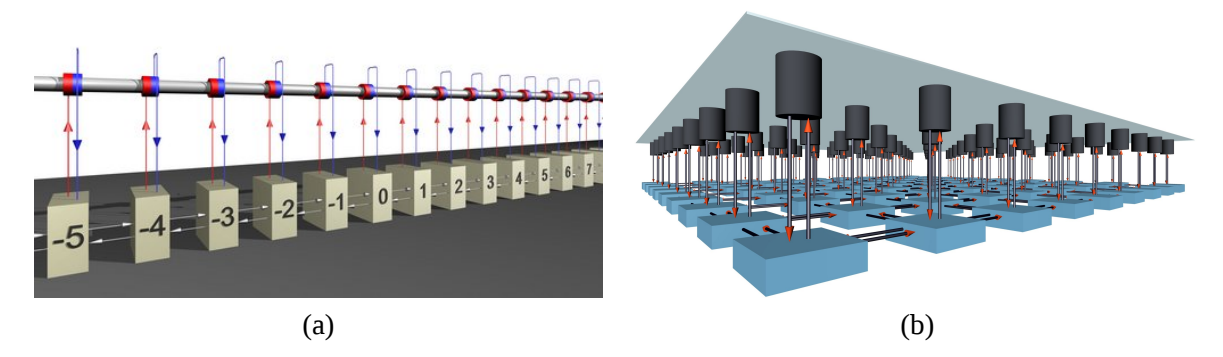

Obrázek 1: Schématické znázornění (a) prutu vybaveného sadou topných tělísek a senzorů, (b) deformovatelného zrcadla s polem akčních členů a senzorů

### **2 Modelování**

V této kapitole stručně ukážeme, jak lze získat přenosovou funkci systému s rozloženými parametry. Pro jednoduchost ukážeme celý postup na již výše zmíněném vedení tepla v prutu.

Předpokládáme tedy, že známe parciální diferenciální rovnici popisující chování našeho systému. Vedení tepla v prutu popisuje dobře známá rovnice (vizte např. [8])

$$
\frac{\partial y(x,t)}{\partial t} = \kappa \frac{\partial^2 y(x,t)}{\partial x^2} + u(t,x),\tag{1}
$$

kde *y* označuje teplotu (*◦*C), *t* čas (s), *x* prostorovou souřadnici (m), *κ* je konstanta (m<sup>2</sup> s *−*1 ) a *u* je vstupní teplo (*◦*C s*−*<sup>1</sup> ).

Jak už bylo řečeno výše, rovnici (1) je pro účely řízení třeba diskretizovat v prostoru i v čase. Diskretizaci provedeme metodou konečných diferencí [5, 9], která spočívá v pokrytí oblasti, ve které hledáme řešení dané rovnice, nějakou sítí složenou z konečného počtu uzlů a nahradíme derivace hledané funkce diferencemi používajícími hodnot pouze v těchto uzlech. V našem případě

$$
\left(\frac{\partial y}{\partial t}\right)_{k,i} \approx \frac{y_{k+1,i} - y_{k,i}}{T}, \qquad \left(\frac{\partial^2 y}{\partial x^2}\right)_{k,i} \approx \frac{y_{k,i-1} - 2y_{k,i} + y_{k,i+1}}{h^2},\tag{2}
$$

kde *T >* 0 je perioda vzorkování (času) a *h >* 0 označuje vzdálenost mezi uzly podél prutu. Dosazením (2) do (1) získáme parciální rekurentní rovnici

$$
y_{k+1,i} = \frac{T}{h^2} y_{k,i-1} + \left(1 - 2\frac{T}{h^2}\right) y_{k,i} + \frac{T}{h^2} y_{k,i+1} + u_{k,i},\tag{3}
$$

kde *k* odpovídá diskrétnímu času a *i* souřadnici uzlu. Rovnice (3) je aproximací (1), popisuje tedy přibližně vedení tepla v prutu. Bez újmy na obecnosti jsme pro jednoduchost zvolili *κ* = 1.

Rovnici typu (3) (časovou rekurenci) popisující nějaký systém s rozloženými parametry lze dále upravit a získat formu vhodnější pro návrh řízení – stavový popis nebo přenos. Přenos získáme vícerozměrovou *z*-transformací (3). Má tvar

$$
S(z, z_1) = \frac{Y(z, z_1)}{U(z, z_1)} = \frac{b(z, z_1)}{a(z, z_1)} = \frac{1}{z - \frac{T}{h^2} (z_1 + z_1^{-1}) - 1 + 2\frac{T}{h^2}},
$$

kde *z* odpovídá času a *z*<sub>1</sub> prostoru. Při použití *z*-transformace předpokládáme, že prut je "dostatečně dlouhý" a je tedy splněna podmínka invariantnosti systému vůči posuvu.

Zájemce o podrobnější popis získání modelu je odkázán na [4], kde jsou odvozeny i nutné a postačující podmínky konvergence diskrétní rovnice (3) k rovnici (1), příp. na [3], kde je odvozen přenos deformovatelného zrcadla.

### **3 Model v Simulinku**

V této kapitole popíšeme simulinkový blok pro simulaci systému s rozloženými parametry a blok pro simulaci jeho regulátoru. Oba bloky jsou založeny na stejném principu – numerickém výpočtu časové rekurence.

Simulinkový blok simulující systém s rozloženými parametry byl vytvořen již v [1]. Jedná se o *s- -funkci*, jejíž stavy jsou hodnoty v uzlech (v našem případě teplota) v současném čase, výstupem je vektor hodnot v uzlech v následujícím čase a vstupem jsou akční zásahy v jednotlivých uzlech. Blok v každém časovém cyklu přepočítává podle dané časové rekurence stav systému, který se v následujícím časovém cyklu objeví na výstupu. Pro naše účely je časová rekurence popisující soustavu daná rovnicí (3).

Blok regulátoru založíme na zcela stejném principu. Simulovaná časová rekurence zde má obecně tvar (pro čas a jeden prostor)

$$
u_{k,i} = q_{1,0} e_{k-1,i} + q_{1,1} (e_{k-1,i-1} + e_{k-1,i+1}) + \cdots + q_{2,0} e_{k-2,i} + \cdots +
$$
  
+  $p_{1,0} u_{k-1,i} + p_{1,1} (u_{k-1,i-1} + u_{k-1,i+1}) + p_{2,0} u_{k-2,i} + p_{2,1} (u_{k-2,i-1} + u_{k-2,i+1}) \cdots$ , (4)

kde  $u$  je výstup regulátoru (akční zásah),  $e$  regulační odchylka,  $q\in\mathbb{R}^{n_{q_k}\times n_{q_i}},$   $p\in\mathbb{R}^{n_{p_k}\times n_{p_i}}$  jsou konstanty regulátoru,  $n_{q_k}, n_{q_i}, n_{p_k}, n_{p_i}$  jsou stupně polynomů  $q(z, z_1)$  a  $p(z, z_1)$  v proměnné odpovídající času (*z*) a prostoru (*z*1) popisující regulátor dle vztahu

$$
R(z, z_1) = \frac{q(z, z_1)}{p(z, z_1)}.
$$

Oba výše popsané bloky můžeme zapojit např. podle schématu na obr. 2 a použít další simulinkové bloky.

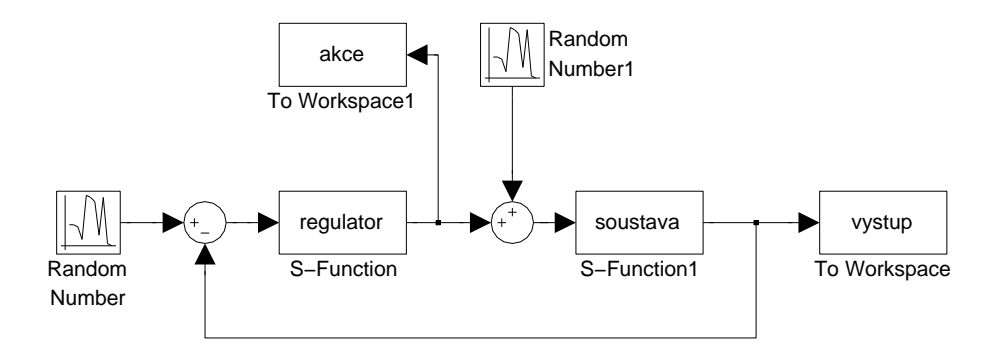

Obrázek 2: Simulinkové schéma regulačního obvodu

### **4 Návrh regulátoru**

V této kapitole popíšeme návrh LQG regulátoru pro konkrétní příklad systému vedení tepla v prutu. Navržen tedy bude regulátor optimální ve smyslu minimalizace kvadratického kritéria

$$
J = \sum_{k=0}^{\infty} \sum_{l_1=-\infty}^{\infty} \cdots \sum_{l_n=-\infty}^{\infty} \phi u^2(k, l_1, \ldots, l_n) + \psi y^2(k, l_1, \ldots, l_n),
$$
 (5)

kde *u* a *y* je vstup a výstup soustavy, *φ, ψ >* 0. Uvažujme schéma podle obr. 3, kde soustava, regulátor a filtr jsou dány přenosy

$$
S = \frac{b}{a}, \qquad R = \frac{q}{p}, \qquad Q = \frac{c}{a}
$$

a *v* a *w* jsou bílé šumy s kovariancemi *φ*<sup>1</sup> a *ψ*1. Předpokládejme dále, že

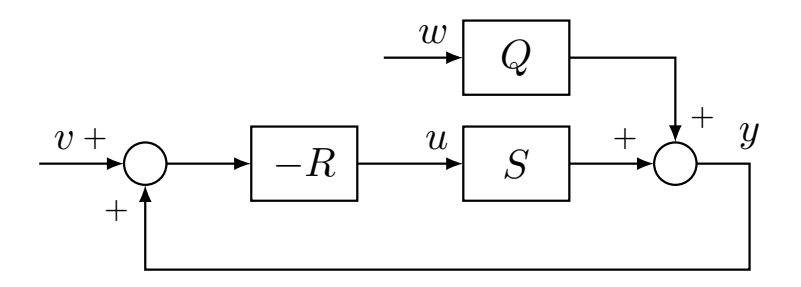

Obrázek 3: Schéma LQG řízení

$$
q(d, z_1, \ldots, z_n) = \frac{Y(d, z_1, \ldots, z_n)}{E(d, z_1, \ldots, z_n) D(d, z_1, \ldots, z_n)},
$$
(6)

$$
p(d, z_1, \ldots, z_n) = \frac{X(d, z_1, \ldots, z_n)}{E(d, z_1, \ldots, z_n) D(d, z_1, \ldots, z_n)}.
$$
\n(7)

Návrh LQG regulátoru spočívá v nalezení takového řešení *X* a *Y* dvojice rovnic

$$
d^l E^* X - Z b = d^l a^* \phi D \tag{8}
$$

$$
d^l E^* Y + Z a = d^l b^* \psi D,
$$
\n(9)

že  $Y(0, \cdot) = 0$  ( $\cdot$  označuje "pro všechny hodnoty indexů"), kde  $l = \max(\deg a, \deg b, \deg E)$  a

$$
a\,\phi_1\,a^* + c\,\psi_1\,c^* = D\,D^* \tag{10}
$$

$$
a\,\phi\,a^* + b\,\psi\,b^* = E\,E^*,\tag{11}
$$

kde

$$
D(0,0,\ldots,0) \neq 0
$$
,  $D(0,i_1,\ldots,i_n) = 0,i_1,\ldots,i_n \neq 0$ 

a

$$
E(0,0,\ldots,0) \neq 0, \quad E(0,i_1,\ldots,i_n) = 0,i_1,\ldots,i_n \neq 0.
$$

Jedná se tedy o klasický postup návrhu LQG regulátoru uvedený v [6] nebo např. v [7], zde však z důvodu zavedení víceproměnných polynomů zatížený složitějšími podmínkami dosažení optimality a náročnějšími výpočetními operacemi. V rovnicích (10) a (11) je třeba spočítat spektrální faktorizaci vícerozměrného polynomu, což je téma, v kterém je výzkum teprve v prvních krůčcích. Omezíme-li se však na problém, kde se vyskytuje čas a jeden prostor, můžeme v rozumné době vypočíst *přibližnou* spektrální faktorizaci algoritmem, který je použit i v [2].

#### **5 Numerické simulace**

V této kapitole ukážeme výsledky simulací. Uvažujme prut délky 1 m, osazený 59 topnými tělísky a akčními členy. Pro simulaci předpokládáme Dirichletovy okrajové podmínky – teplotu na okrajích prutu rovnu 20 *◦*C. Periodu vzorkování volíme 0*,*1 ms.

Navrženy byly dva LQG regulátory, vždy pro  $c = a$ ,  $\phi_1 = 0.01$  a  $\psi_1 = 0.05$ , váhy vstupu a výstupu byly voleny v prvním případě  $\phi = 1$ ,  $\psi = 1$ , v druhém  $\phi = 1$ ,  $\psi = 100$ .

Simulinkové schéma je na obr. 4. V souladu s volbou *c* = *a* simulujeme odezvu na jednotkový impuls (obr. 5). V bloku *Random Number* je nastavena střední hodnota na 0 a odchylka na 0*,*01. Průběhy teploty prutu a akční zásahy jsou na obr. 6 a 7.

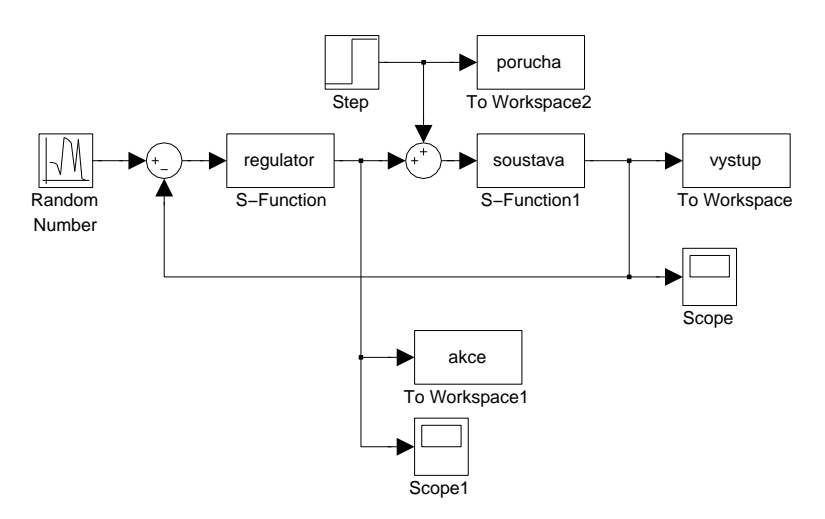

Obrázek 4: Simulinkové schéma regulačního obvodu

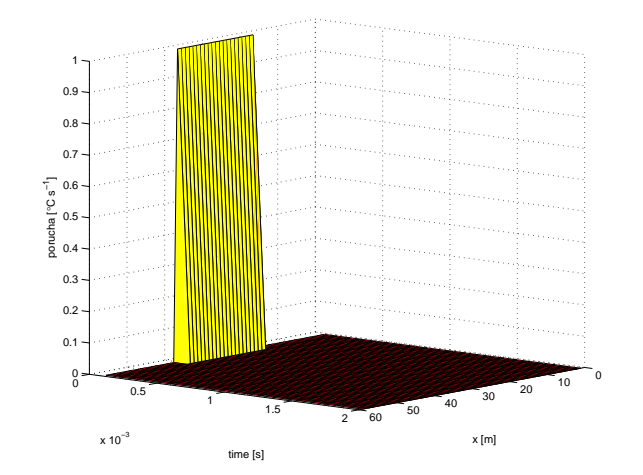

Obrázek 5: Průběh poruchy

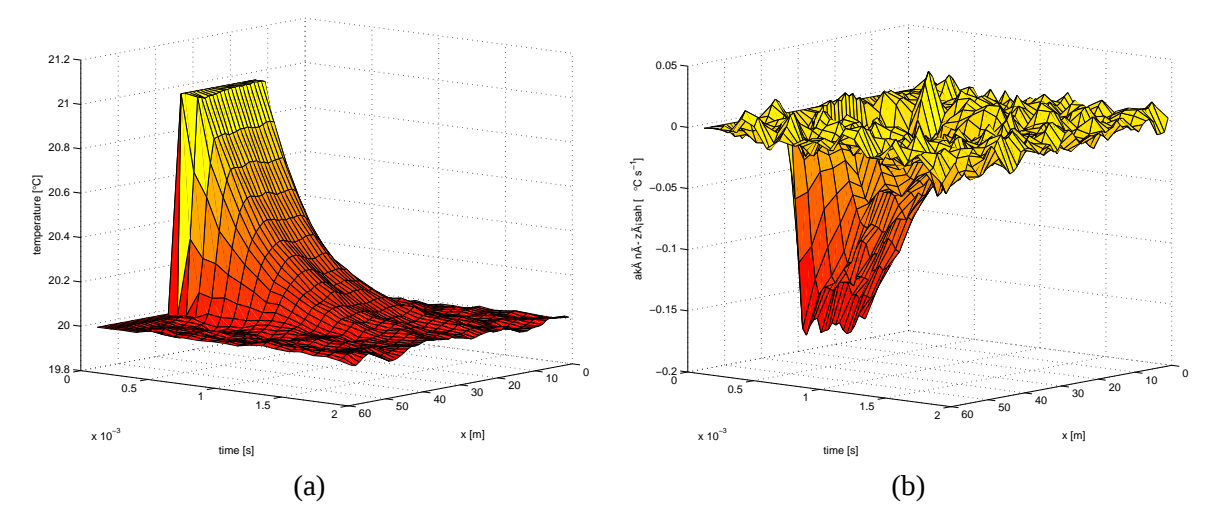

Obrázek 6: Průběh (a) teploty v prutu, (b) akční zásah pro  $\phi = 1$ ,  $\psi = 1$ 

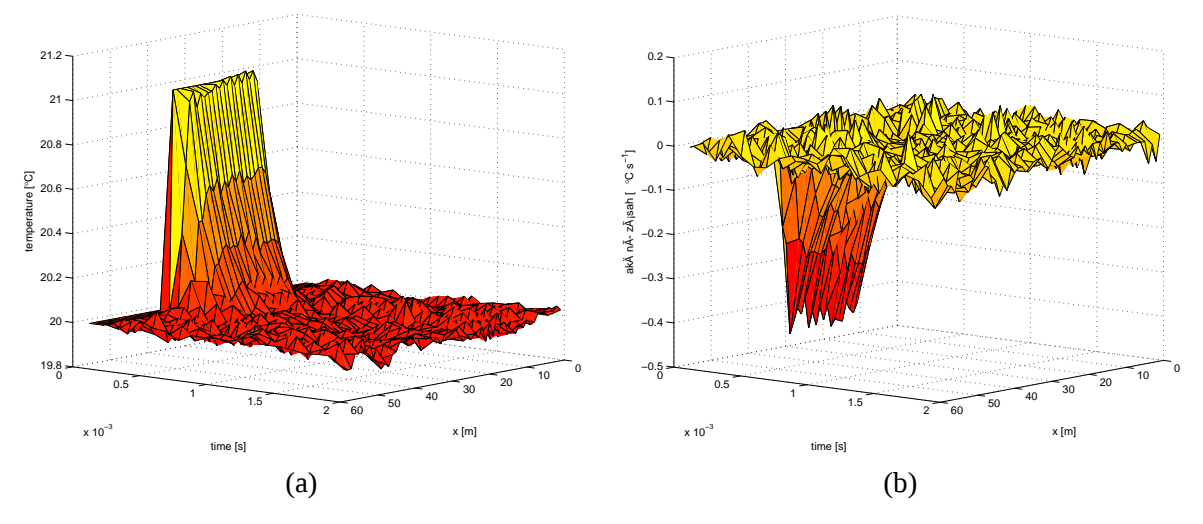

Obrázek 7: Průběh (a) teploty v prutu, (b) akční zásah pro  $\phi = 1$ ,  $\psi = 100$ 

## **6 Závěr**

V článku byl ukázán simulinkový model řízení systému s rozloženými parametry. Odvozena byla přenosová funkce systému šíření tepla v prutu. Pro vytvoření simulinkového modelu systému a regulátoru byla použita s-funkce.

Navrženo a simulováno bylo LQG řízení šíření tepla, pozorována byla odezva na impuls (obr. 5). Z obr. 6 a 7 je zřejmé, že zvýšíme-li váhu výstupu soustavy *ψ*, odezva je rychlejší a akční zásah má větší velikost, což je chování odpovídající vztahu (5).

Model vytvořený v Simulinku umožňuje použití běžných prvků Simulinku. Např. pro simulaci vlivu poruchy byl použit blok *Random Number*, pro pozorování průběhů blok *Scope*, atd.

### **Poděkování**

Článek vznikl za podpory Ministerstva školství České republiky projektem Centrum aplikované kybernetiky (1M0567).

### **Reference**

- [1] M. Anderle, P. Augusta, O. Holub. Simulace systémů s rozprostřenými parametry v Simulinku. In *Technical Computing Prague 2007*. Praha: Humusoft, 2007, s. 13. ISBN 978-80-7080-658-6.
- [2] P. Augusta, Z. Hurák. Algebraic approach to LQ-optimal control of spatially distributed systems: 2-D case. In *Preprints of the 17th IFAC World Congress*. Seoul: IFAC, 2008.
- [3] P. Augusta, Z. Hurák. Multidimensional transfer function model of a deformable mirror in adaptive optics systems. In *Proceedings of the 17th International Symposium on Mathematical Theory of Networks and Systems*, 2006.
- [4] P. Augusta, Z. Hurák, E. Rogers. An algebraic approach to the control of spatially distributed systems — the 2-D systems case with a physical application. In *Proceedings of IFAC Sympsium on Systems, Structure and Control 2007*, 2007.
- [5] I. Babuška, M. Práger, E. Vitásek. *Numerické řešení diferenciálních rovnic*. Praha: Státní nakladatelství technické literatury, 1964.
- [6] V. Kučera. *Discrete linear control*. John Wiley and Sons, 1979.
- [7] J. Mikleš, M. Fikar. *Modelovanie, identifikácia a riadenie procesov 2*. Bratislava: Vydavateľstvo STU v Bratislave, 2004. ISBN 80-227-2134-4.
- [8] А. А. Самарский, А. А. Михайлов. *Математическое моделирование: Идеи. Методы. Примеры.* Москва: ФИЗМАТЛИТ, 2005. ISBN 5-9221-0120-X.
- [9] J. C. Strikwerda. *Finite difference schemes and partial differential equations*. Belmont: Wadsworth and Brooks, 1989.

#### Milan Anderle

Katedra řídicí techniky, Fakulta elektrotechnická, České vysoké učení technické v Praze, Technická 2, 166 27 Praha 6, anderm1@fel.cvut.cz

#### Petr Augusta

Ústav teorie informace a automatizace, Akademie věd České republiky, Pod Vodárenskou věží 4, 182 08 Praha 8, tel. +420 266 052 286, augusta@utia.cas.cz

#### Branislav Rehák

Ústav teorie informace a automatizace, Akademie věd České republiky, Pod Vodárenskou věží 4, 182 08 Praha 8, tel. +420 266 052 809, rehakb@utia.cas.cz